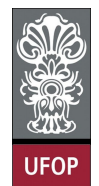

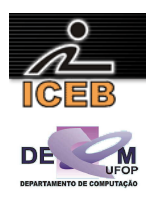

## **Lista de Exercícios 02 – Algoritmos – Estrutura Condicional**

4) Escreva um algoritmo em PORTUGOL para determinar se um dado número N (recebido através do teclado) é POSITIVO, NEGATIVO ou NULO.

```
Algoritmo L2P04;
var
   inteiro: N; 
início
   leia(N); 
 se ( N > 0 ) então
 imprima(N," é POSITIVO"); 
   senão 
     se ( N < 0 ) então
      imprima(N,"é NEGATIVO"); 
     senão
       imprima(N,"é NULO"); 
     fim-se
   fim-se
fim
program l2p04; 
var 
  N: integer; 
begin 
   write('Entre com um numero: '); 
   readLn(N); 
  if (N > 0) then
    writeLn(N,' eh POSITIVO') 
   else 
     if ( N < 0 ) then 
      writeLn(N,' eh NEGATIVO')
     else 
       writeLn(N,' eh NULO'); 
end. 
N=input('Entre com um numero: '); 
if ( N > 0) 
  fprintf(1,'%d eh POSITIVO\n',N); 
else 
  if ( N < 0 )
    fprintf(1,'%d eh NEGATIVO\n',N); 
   else 
     fprintf(1,'%d eh NULO\n',N); 
   end 
end
```
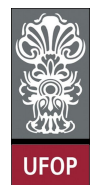

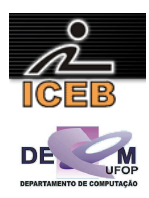

8) Escreva um algoritmo em PORTUGOL que leia um número e informe se ele é ou não divisível por 5.

```
algoritmo L2P08;
var
   inteiro: NUM,RESTO; 
início
   leia(NUM); 
   RESTO <- NUM mod 5; 
   se ( RESTO = 0 ) então
     imprima("é divisível por 5"); 
   senão
     imprima("não é divisível por 5"); 
   fim-se
fim
program l2p08; 
var 
  NUM, RESTO: integer;
begin 
   write('Digite um numero: '); 
   readLn(NUM); 
   RESTO := NUM mod 5; 
   if ( RESTO = 0 ) then 
     writeLn('eh divisivel por 5') 
   else 
     writeLn('nao eh divisivel por 5'); 
end. 
NUM = input('Digite um numero: '); 
RESTO = mod(NUM, 5);
if ( RESTO == 0 )
  fprintf(1,'eh divisivel por 5\n'); 
else 
  fprintf(1,'nao eh divisivel por 5\n'); 
end
```
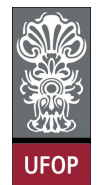

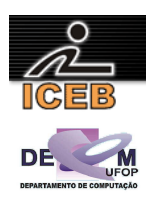

12) A prefeitura de Contagem abriu uma linha de crédito para os funcionários estatutários. O valor máximo da prestação não poderá ultrapassar 30% do salário bruto. Fazer um algoritmo que permita entrar com o salário bruto e o valor da prestação, e informar se o empréstimo pode ou não ser concedido.

```
algoritmo L2P12;
var
   real: SALBRUTO,PRESTACAO,PORCENTO; 
início
   leia(SALBRUTO); 
   leia(PRESTACAO); 
  PORCENTO \leftarrow SALBRUTO * (30/100);
   se ( PRESTACAO <= PORCENTO ) então
     imprima("O empréstimo pode ser concedido!"); 
   senão
     imprima("O empréstimo não pode ser concedido!"); 
   fim-se
fim
program l2p12; 
var 
 SALBRUTO, PRESTACAO, PORCENTO: real;
begin 
   write('Digite o valor do salario bruto: '); 
   readLn(SALBRUTO); 
   write('Digite o valor da prestacao: '); 
   readLn(PRESTACAO); 
  PORCENTO := SALBRUTO * (30/100):
   if ( PRESTACAO <= PORCENTO ) then 
     writeLn('O emprestimo pode ser concedido!') 
   else 
     writeLn('O emprestimo nao pode ser concedido!'); 
end. 
SALBRUTO = input('Digite o valor do salario bruto: '); 
PRESTACAO = input('Digite o valor da prestacao: ');
PORCENTO = SALBRUTO * (30/100);
if ( PRESTACAO <= PORCENTO ) 
  fprintf('O emprestimo pode ser concedido!\n'); 
else 
   fprintf('O emprestimo nao pode ser concedido!\n'); 
end
```
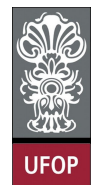

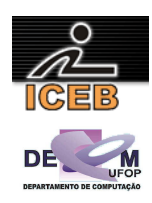

16) Construa um algoritmo em PORTUGOL, que receba três valores, A, B e C, e armazene-os em três variáveis com os seguintes nomes: MAIOR, INTER e MENOR (os nomes correspondem aos valores ordenados).

```
algoritmo L2P16;
var
   real: A, B, C,MAIOR,INTER,MENOR; 
início
   leia(A,B,C); 
   se ( A < B ) e ( A < C ) então
    MENOR < -A; se ( B < C ) então
      INTER <- B;
      MAIOR <- C;
     senão
      INTER < - C;
      MAIOR <- B;
     fim-se
   fim-se
   se ( B < A ) e ( B < C ) então
    MENOR \leftarrow B; se ( A < C ) então
      INTER <- A;
      MAIOR <- C;
     senão
       INTER <- C; 
      MAIOR <- A;
     fim-se
 fim-se
 se ( C < A ) e ( C < B ) então
    MENOR < - C; se ( A < B ) então
      INTER \leftarrow A;
      MAIOR <- B;
     senão
      INTER <- B;
      MAIOR <- A;
     fim-se
   fim-se
fim
```
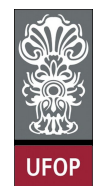

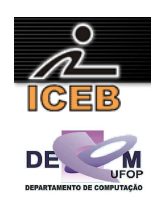

```
program l2p16; 
var 
 A, B, C, MAIOR, INTER, MENOR: real;
begin 
   write('Entre com valores para A, B e C, respectivamente: '); 
   readLn(A,B,C); 
  if (A < B) and (A < C) then
   begin 
   MENOR := A;if (B < C) then begin 
       INTER := B; 
       MAIOR := C; 
     end 
     else 
     begin 
      INTER := C; 
       MAIOR := B; 
     end 
   end; 
  if (B < A) and (B < C) then
   begin 
    MENOR := B;if (A < C) then
     begin 
       INTER := A; 
     MAIOR := C; end 
     else 
     begin 
       INTER := C; 
      MAIOR := A; 
     end 
   end; 
  if (C < A) and (C < B) then
   begin 
   MENOR := C; if (A < B) then 
     begin 
      INTER := A;
       MAIOR := B; 
     end 
     else 
     begin 
     INTER := B;
      MAIOR := A; end 
   end; 
end.
```
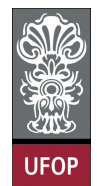

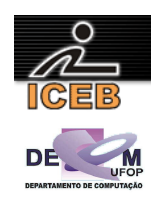

```
A = input('Entre com o valor de A: '); 
B = input('Entre com o valor de B: ');C = input('Enter com o valor de C: ');if (A < B) & (A < C)MENOR = A;if (B < C) INTER = B; 
     MAIOR = C; 
   else 
    INTER = C;
    MAIOR = B;
   end 
end 
if (B < A) & (B < C)MENOR = B;if (A < C) INTER = A; 
    MAIOR = C; else 
     INTER = C; 
     MAIOR = A; 
   end 
end 
if (C < A) & (C < B)MENOR = C;if (A < B)INTER = A; MAIOR = B; 
   else 
     INTER = B; 
     MAIOR = A; 
   end 
end
```
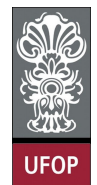

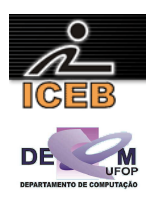

20) Criar um algoritmo em PORTUGOL que leia dois números e imprimir o quadrado do menor número e raiz quadrada do maior número, se for possível.

```
algoritmo L2P20;
var
   inteiro: N1,N2; 
início
   leia(N1,N2); 
   se ( N1 < N2 ) então
     imprima("Quadrado Menor: ",N1 ** 2); 
     se ( N2 >= 0 ) então
       imprima("Raiz maior: ",raiz(N2) ); 
     senão
       imprima("não é possível calcular a raiz do maior!"); 
     fim-se
   senão
     imprima("Quadrado Menor: ",N2 ** 2); 
     se ( N1 >= 0 ) então
        imprima("Raiz maior: ",raiz(N1) ); 
     senão
       imprima("não é possível calcular a raiz do maior!"); 
     fim-se
   fim-se
fim
program l2p20; 
var 
  N1,N2: integer; 
begin 
   write('Digite um numero: '); 
   readLn(N1); 
   write('Digite outro numero: '); 
   readLn(N2); 
  if (N1 < N2) then
   begin 
     writeLn('Quadrado Menor: ',N1*N1 ); 
    if (N2 \ge 0) then
       writeLn('Raiz maior: ',SqRt(N2):5:2 ) 
     else 
       writeLn('nao eh possivel calcular a raiz do maior!'); 
   end 
   else 
   begin 
     writeLn('Quadrado Menor: ',N2*N2 ); 
    if (N1 >= 0) then
       writeLn('Raiz maior: ',SqRt(N1):5:2) 
     else 
       writeLn('nao eh possivel calcular a raiz do maior!'); 
   end; 
end. 
N1 = input('Digite um numero: '); 
N2 = input('Digited outro numeric: ');if ( N1 < N2 ) 
   fprintf(1,'Quadrado Menor: %f\n',N1*N1 ); 
  if ( N2 \ge 0 )
     fprintf(1,'Raiz maior: %f\n',sqrt(N2) ); 
   else 
     fprintf(1,'nao eh possivel calcular a raiz do maior!'); 
   end 
else 
   fprintf(1,'Quadrado Menor: %f\n',N2*N2 ); 
  if ( N1 > = 0 ) fprintf(1,'Raiz maior: %f\n',sqrt(N1) ); 
   else 
     fprintf(1,'nao eh possivel calcular a raiz do maior!'); 
   end 
end
```
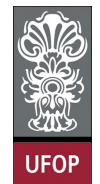

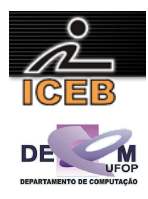

- 24) Crie um algoritmo em PORTUGOL que leia a idade de uma pessoa e informe a sua classe eleitoral:
	- não eleitor (abaixo de 16 anos);
	- eleitor obrigatório (entre a faixa de 18 e menor de 65 anos);
	- eleitor facultativo (de 16 até 18 anos e maior de 65 anos, inclusive).

```
algoritmo L2P24;
var
   inteiro: IDADE; 
início
   leia(IDADE); 
   se ( IDADE < 16 ) então
     imprima("não eleitor"); 
   senão
 se ( IDADE < 18 ) ou (IDADE >= 65) então 
 imprima("eleitor facultativo"); 
     senão
       imprima("eleitor obrigatório"); 
     fim-se
   fim-se
fim
program l2p24; 
var 
   IDADE: integer; 
begin 
   write('Digite a idade: '); 
   readLn(IDADE); 
  if ( IDADE ( 16 ) then
     writeLn('nao eleitor') 
   else 
    if ( IDADE < 18 ) or (IDADE > = 65) then
       writeLn('eleitor facultativo') 
     else 
       writeLn('eleitor obrigatorio'); 
end. 
IDADE = input('Digite a idade: '); 
if ( IDADE < 16 )
   disp('nao eleitor'); 
else 
  if ( IDADE < 18 ) | (IDADE >= 65)
     disp('eleitor facultativo'); 
   else 
     disp('eleitor obrigatorio'); 
   end 
end
```
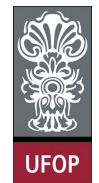

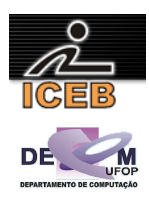

28) Um comerciante calcula o valor da venda, tendo em vista a tabela a seguir:

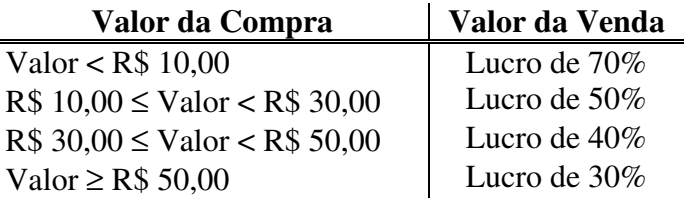

Criar um algoritmo em PORTUGOL que leia o valor da compra e imprima o valor da venda.

```
algoritmo L2P28;
var
  real: COMPRA, VENDA; 
início
   leia(COMPRA); 
   se ( COMPRA < 10 ) então 
    VENDA \leq - COMPRA + COMPRA * (70 / 100 );
   senão 
     se ( COMPRA < 30 ) então 
      VENDA <- COMPRA + COMPRA * (50 / 100 );
     senão
       se ( COMPRA < 50 ) então 
         VENDA \leftarrow \text{COMPRA} + \text{COMPRA} * (40 / 100);
        senão
         \overline{\text{VENDA}} \leftarrow \text{COMPRA} + \text{COMPRA} * (30 / 100);
        fim-se
     fim-se
   fim-se
   imprima("O valor de venda é: ",VENDA); 
fim
program l2p28; 
var 
   COMPRA, VENDA: real; 
begin 
   write('Entre com o valor da compra: '); 
   readLn(COMPRA); 
  if ( COMPRA < 10 ) then
     VENDA := COMPRA + COMPRA * ( 70 / 100 ) 
   else 
     if ( COMPRA < 30 ) then 
       VENDA := COMPRA + COMPRA * ( 50 / 100 ) 
     else 
       if ( COMPRA < 50 ) then 
         VENDA := COMPRA + COMPRA * ( 40 / 100 ) 
        else 
          VENDA := COMPRA + COMPRA * ( 30 / 100 ); 
   writeLn('O valor de venda e: ',VENDA:5:2); 
end.
```
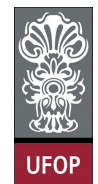

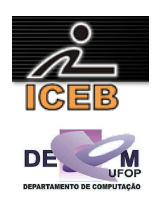

```
COMPRA = input('Entre com o valor da compra: '); 
if ( COMPRA < 10 ) 
 VENDA = COMPRA + COMPRA * ( 70 / 100 ):
else 
 if ( COMPRA < 30 )
   VENDA = COMPRA + COMPRA * (50 / 100);
   else 
    if ( COMPRA < 50 ) 
      VENDA = COMPRA + COMPRA * (40 / 100);
     else 
     VENDA = COMPRA + COMPRA * (30 / 100);
     end 
   end 
end 
fprintf(1,'O valor de venda eh: %f\n',VENDA);
```
32) Dados três valores A, B e C, construa um algoritmo em PORTUGOL para verificar se estes valores podem ser valores dos lados de um triângulo, e se for um triângulo retângulo, determinar (imprimir) os seus ângulos internos.

```
algoritmo L2P32;
var
   real: A, B, C, ANG1, ANG2, ANG3; 
início
   leia(A,B,C); 
   se ( A < B+C ) e ( B < A+C ) e ( C < A+B ) então
     imprima("é um triangulo"); 
    ANG3 \leftarrow 0;
     se ( A > B ) e ( A > C ) então
      ANG1 \leftarrow arcsen( B / A );
       ANG2 <- arccos( C / A ); 
     senão
       se ( B > A ) e ( B > C ) então
 ANG1 <- arcsen( A / B ); 
 ANG2 <- arccos( C / B ); 
       senão
        \overline{ANG1} <- \arcsen(A / C);
         ANG2 <- arccos( B / C ); 
       fim-se
     fim-se
     imprima(ANG1); 
     imprima(ANG2); 
     imprima(ANG3); 
   senão
     imprima("Os valores digitados não podem ser lados de um triângulo!"); 
   fim-se
fim
```
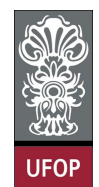

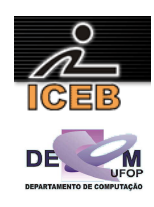

```
program l2p32; 
var 
 A, B, C, ANG1, ANG2, ANG3: real;
begin 
   write('Digite o valor do lado A: '); 
   readLn(A); 
   write('Digite o valor do lado B: '); 
   readLn(B); 
   write('Digite o valor do lado C: '); 
   readLn(C); 
  if (A < B+C) and (B < A+C) and (C < A+B) then
   begin 
     writeLn('Eh um triangulo'); 
    if (A*A = B*B + C*C) or
        (B*B = A*A + C*C) or
       (C*C = A*A + B*B) then
     begin 
      writeLn('Eh um triangulo retangulo');
       ANG1 := 90; 
      if (A > B) and (A > C) then
       begin 
        ANG2 := 180 / Pi * ArcTan( B / C );
        ANG3 := 90 - ANG2;
       end; 
      if (B > A) and (B > C) then
       begin 
        ANG2 := 180 / Pi * ArcTan( A / C );
        ANG3 := 90 - ANG2;
       end; 
      if (C > A) and (C > B) then
       begin 
        \text{ANG2} := 180 / \text{Pi} * \text{Arctan} (\text{A} / \text{B});
         ANG3 := 90 – ANG2; 
       end 
       writeLn('Angulo 1: ',ANG1:5:2); 
 writeLn('Angulo 2: ',ANG2:5:2); 
 writeLn('Angulo 3: ',ANG3:5:2); 
     end; 
   end 
   else 
    writeLn('Os valores digitados nao podem ser lados de um triangulo!');
```
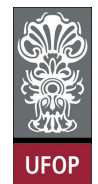

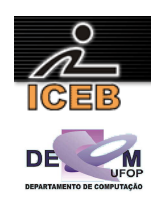

```
A = input('Digite o valor do lado A: '); 
B = input('Digite o valor do lado B: ');C = input('Digit to value to value do lado C: ');if (A \lt B+C) & (B \lt A+C) & (C \lt A+B) disp('Eh um triangulo'); 
  if (A*A == B*B + C*C) | (B*B == A*A + C*C) | (C*C == A*A + B*B) disp('Eh um triangulo retangulo'); 
     ANG1 = 90; 
    if (A > B) & (A > C)ANG2 = 180 / pi * acos( B / A );
ANG3 = 180 / pi * asin( C / A );
     end 
    if (B > A) & (B > C)ANG2 = 180 / pi * acos( A / B );
ANG3 = 180 / pi * asin( C / B );
     end 
     if (C > A) & (C > B) 
ANG2 = 180 / pi * acos( A / C );
 ANG3 = 180 / pi * asin( B / C ); 
     end 
     fprintf(1,'Angulo 1: %.2f\n',ANG1); 
     fprintf(1,'Angulo 2: %.2f\n',ANG2); 
     fprintf(1,'Angulo 3: %.2f\n',ANG3); 
   end 
else 
   disp('Os valores digitados nao podem ser lados de um triangulo!'); 
end
```
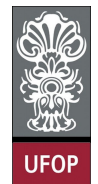

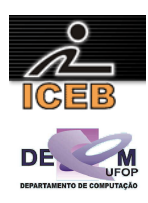

36) Construir um algoritmo em PORTUGOL para calcular as raízes de uma equação do 2º grau, sendo que os valores dos coeficientes A, B, e C devem ser fornecidos pelo usuário através do teclado.

```
algoritmo L2P36;
var
   real: A, B, C; 
   real: DELTA, X1, X2; 
início
   leia(A,B,C); 
  DELTA \leftarrow B**2 - 4*A*C;
   se ( DELTA > 0 ) então
     imprima("Duas raízes reais e diferentes"); 
 X1 <- (-B + raiz(DELTA)) / (2*A); 
 X2 <- (-B – raiz(DELTA)) / (2*A); 
   senão
     se ( DELTA = 0 ) então
       imprima("Duas raízes reais e iguais"); 
      X1 \leftarrow -B / (2*A);X2 \leftarrow X1; senão
       imprima("Não existem raízes reais"); 
     fim-se
   fim-se
   se ( DELTA >= 0 ) então
 imprima("X1 = ",X1); 
 imprima("X2 = ",X2); 
   fim-se
fim
program l2p36; 
var 
  A, B, C: real;
   DELTA,X1,X2: real; 
begin 
   writeLn('Equação do segundo grau'); 
  writeLn('A*x^2 + B*x + C = 0');
   write('Entre com os valores dos coeficientes A, B e C: '); 
   read(A,B,C); 
  DELTA := B*B - 4*A*C:
   if (DELTA > 0) then 
   begin 
    writeLn('Duas raizes reais e diferentes'); 
    X1 := (-B + SqRt(DELTA)) / (2*A);X2 := (-B - SqRt(DELTA)) / (2*A); end 
   else 
   begin 
     if (DELTA = 0) then 
     begin 
       writeLn('Duas raízes reais e iguais'); 
      X1 := -B / (2*A);X2 \div = X1 end 
     else 
       writeLn('Não existem raízes reais'); 
   end; 
  if (DELTA \geq 0) then
   begin 
      writeLn('X1 = ',X1:3:2);writeLn('X2 = ',X2:3:2);
   end; 
end.
```
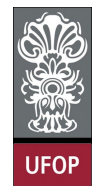

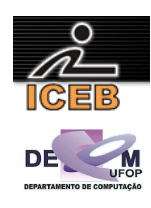

```
disp('Equação do segundo grau'); 
disp('A*x^2 + B*x + C = 0');
A = input('Entre com o valor do coefficiente A');B = input('Entre com o valor do coeficiente B');C = input('Entre com o valor do coeficiente C');DELTA = B*B - 4*A*C;if (DELTA > 0) 
  disp('Duas raizes reais e diferentes'); 
 X1 = (-B + sqrt(DELTA)) / (2*A);X2 = (-B - sqrt(DELTA)) / (2*A);else 
  if ( DELTA == 0 )
     disp('Duas raízes reais e iguais'); 
    X1 = -B / (2*A);X2 = X1; else 
    disp('Não existem raízes reais'); 
   end 
end 
if (DELTA \geq 0)
fprintf(1,'X1 = f(n',X1);
 fprintf(1, 'X2 = <math>f(n', X2)</math>);end
```
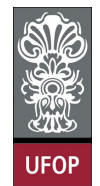

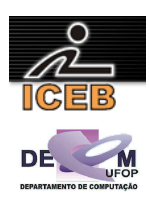

40) Criar um algoritmo em PORTUGOL que leia o destino do passageiro, se a viagem inclui retorno (ida e volta) e informar o preço da passagem conforme a tabela a seguir:

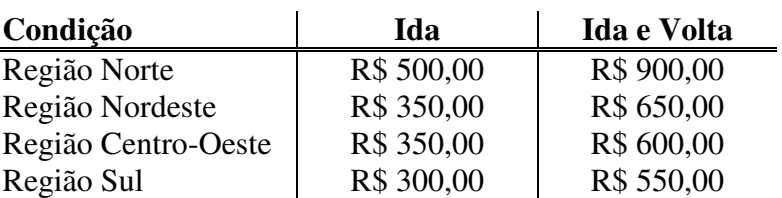

**algoritmo** L2P40; **var real**: PRECO; **inteiro**: OPCAO; **lógico**: VOLTA; **início leia**(OPCAO); **leia**(VOLTA); **se** ( VOLTA ) **então se** ( OPCAO = 1 ) **então** PRECO <- 900; **senão-se** ( OPCAO = 2 ) **então** PRECO  $<-650;$  **senão-se** ( OPCAO = 3 ) **então**  $PRECO < -600;$  **senão-se** ( OPCAO = 4 ) **então** PRECO  $<-550$ ; **senão imprima**("Opção inválida!"); **fim-se senão se** ( OPCAO = 1 ) **então**  $PRECO < -500;$  **senão-se** ( OPCAO = 2 ) **então**  $PRECO < -350;$  **senão-se** ( OPCAO = 3 ) **então** PRECO  $<-350;$  **senão-se** ( OPCAO = 4 ) **então**  $PRECO < -300$ ; **senão imprima**("Opção inválida!"); **fim-se fim-se fim**

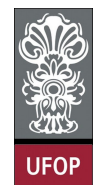

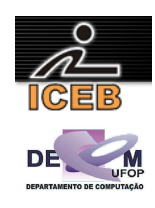

```
program lp2p40; 
var 
 PRECO: real;
   OPCAO: integer; 
   VOLTA: char; 
begin 
   writeLn('Viagem'); 
   writeLn('1) Regiao Norte'); 
   writeLn('2) Regiao Nordeste'); 
   writeLn('3) Regiao Centro-Oeste'); 
  writeLn('4) Regiao Sul');
  write('Digite o numero correspondente ao destino do passageiro: ');
   readLn(OPCAO); 
   write('A viagem inclui retorno? (S/N) '); 
 readLn(VOLTA); 
 if (VOLTA = 'S') or (VOLTA = 's') then 
     if ( OPCAO = 1 ) then 
       PRECO := 900 
     else if ( OPCAO = 2 ) then 
       PRECO := 650 
     else if ( OPCAO = 3 ) then 
       PRECO := 600 
     else if ( OPCAO = 4 ) then 
      PRECO := 550 else 
       write('Opcao invalida!') 
   else 
     if ( OPCAO = 1 ) then 
       PRECO := 500 
     else if ( OPCAO = 2 ) then 
       PRECO := 350 
     else if ( OPCAO = 3 ) then 
       PRECO := 350 
     else if ( OPCAO = 4 ) then 
       PRECO := 300 
     else 
     writeLn('Opcao invalida!');
   writeLn('Preco: ',PRECO:3:2); 
end.
```
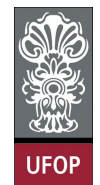

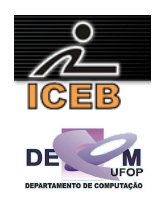

```
disp('Viagem'); 
disp('1) Regiao Norte'); 
disp('2) Regiao Nordeste'); 
disp('3) Regiao Centro-Oeste'); 
disp('4) Regiao Sul'); 
OPCAO = input('Digite o numero correspondente ao destino do passageiro: '); 
VOLTA = input('A viagem inclui retorno? (S/N) ','s'); 
if ( VOLTA == 'S' ) | ( VOLTA == 's' )
  if ( OPCAO == 1 )
   PRECO = 900;
  elseif (OPCAO == 2)
   PRECO = 650; elseif ( OPCAO == 3 ) 
   PRECO = 600;elseif (OPCAO == 4)
   PRECO = 550:
   else 
    disp('Opcao invalida!'); 
   end 
else 
  if ( OPCAO == 1 )
   PRECO = 500;elseif (OPCAO == 2)
   PRECO = 350;
   elseif ( OPCAO == 3 ) 
   PRECO = 350;elseif (OPCAO == 4)
   PRECO = 300; else 
    disp('Opcao invalida!'); 
   end 
end 
fprintf(1,'Preco: %.2f\n',PRECO);
```
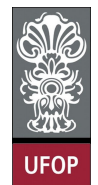

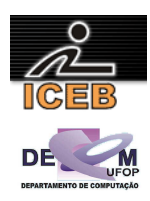

44) Criar um algoritmo em PORTUGOL que leia um número inteiro entre 1 e 12 e escrever o mês correspondente. Caso o usuário digite um número fora desse intervalo, deverá aparecer uma mensagem informando que não existe mês com este número.

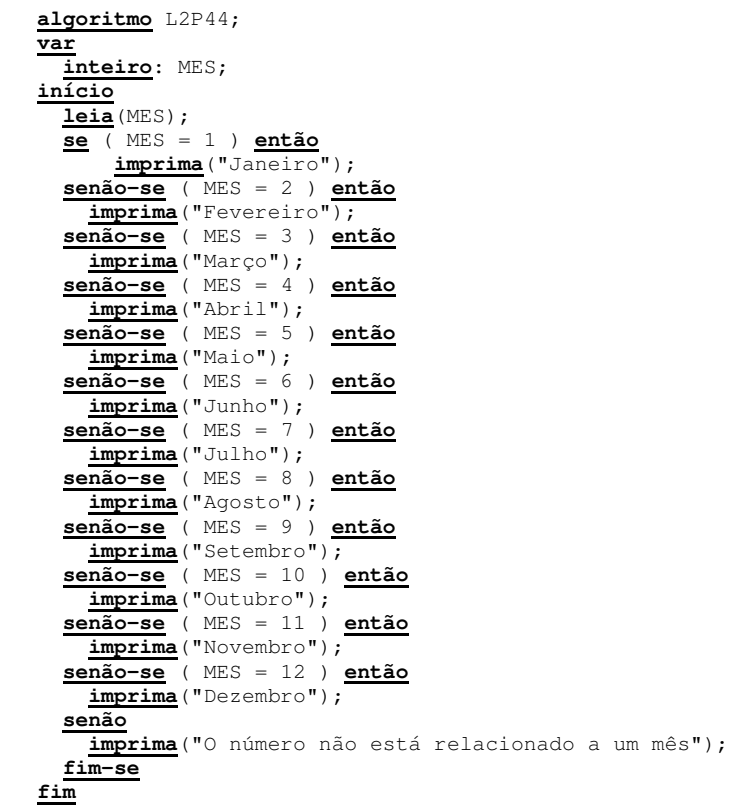

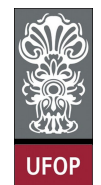

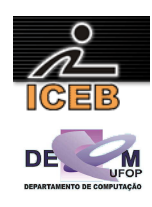

```
program l2p44; 
var 
  MES: integer; 
begin 
   write('Digite um numero de 1 a 12 relacionado a um mes: '); 
   readLn(MES); 
  if (MES = 1) then
     writeLn('Janeiro') 
   else if ( MES = 2 ) then 
     writeLn('Fevereiro') 
  else if (MES = 3) then
     writeLn('Marco') 
   else if ( MES = 4 ) then 
     writeLn('Abril') 
   else if ( MES = 5 ) then 
     writeLn('Maio') 
   else if ( MES = 6 ) then 
     writeLn('Junho') 
   else if ( MES = 7 ) then 
     writeLn('Julho') 
   else if ( MES = 8 ) then 
     writeLn('Agosto') 
  else if (MES = 9) then
    writeLn('Setembro') 
   else if ( MES = 10 ) then 
     writeLn('Outubro') 
   else if ( MES = 11 ) then 
     writeLn('Novembro') 
   else if ( MES = 12 ) then 
     writeLn('Dezembro') 
   else 
     writeLn('O numero nao esta relacionado a um mes'); 
end. 
MES = input ('Digite um numero de 1 a 12 relacionado a um mes: ');
if (MES == 1)
  disp('Janeiro'); 
elseif ( MES == 2 ) 
  disp('Fevereiro'); 
elseif (MES == 3)
   disp('Marco'); 
elseif (MES == 4)
   disp('Abril'); 
elseif ( MES == 5 ) 
   disp('Maio'); 
elseif (MES == 6)
  disp('Junho'); 
elseif ( MES == 7 ) 
   disp('Julho'); 
elseif ( MES == 8 ) 
   disp('Agosto'); 
elseif ( MES == 9 ) 
   disp('Setembro'); 
elseif ( MES == 10 ) 
  disp('Outubro'); 
elseif (MES == 11)
   disp('Novembro'); 
elseif ( MES == 12 ) 
   disp('Dezembro'); 
else 
   disp('O numero nao esta relacionado a um mes'); 
end
```